Note ton progrès. Tempo : 60 65 70 75 80 85 90 95 100 105 110 115 120.

## **Technique. Accents N°1. Doubles croches.**

Enchaîner directement lignes 1 2 3 & 4. Compter à haute voix en accentuant les chiffres en gras.

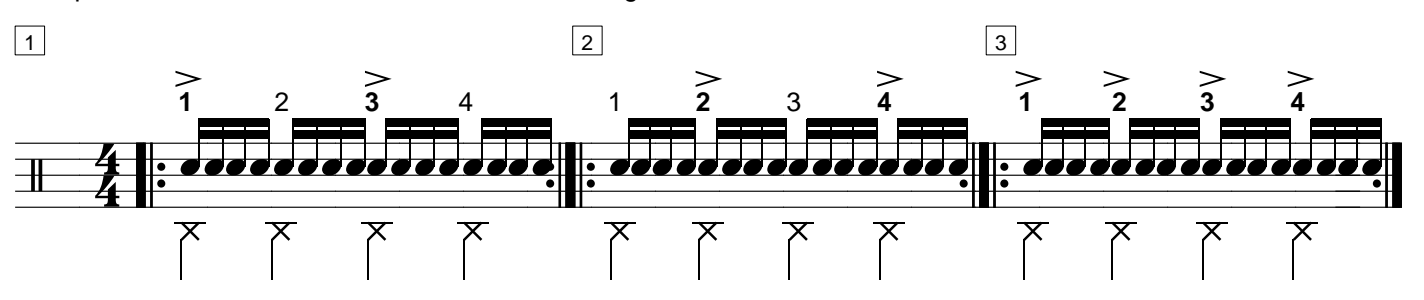

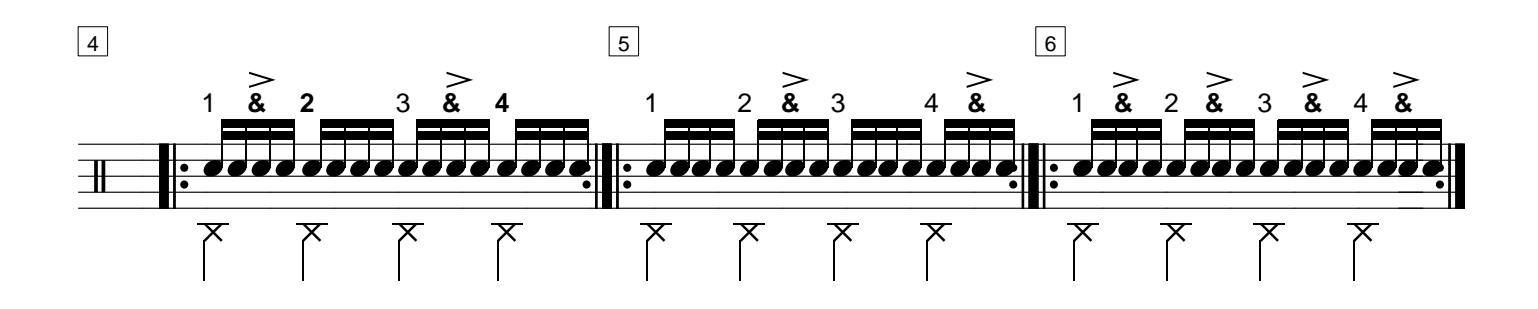

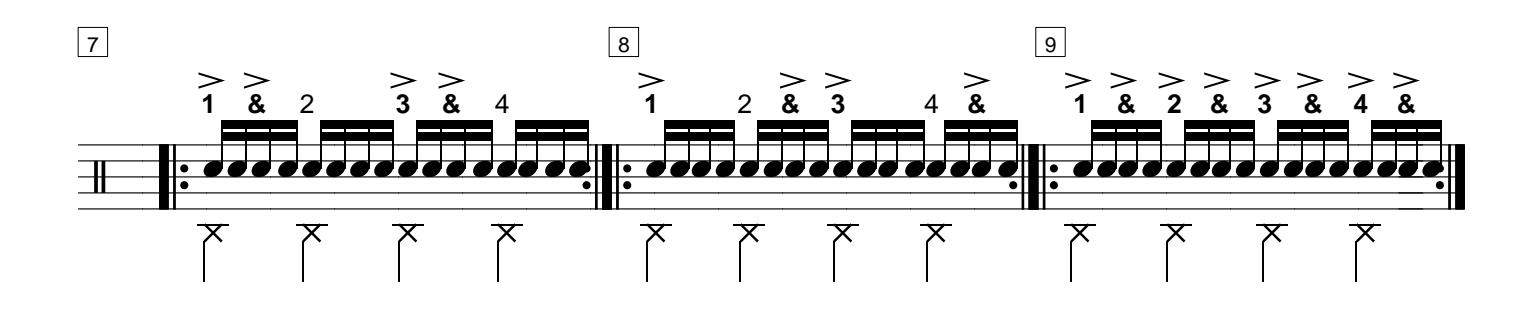

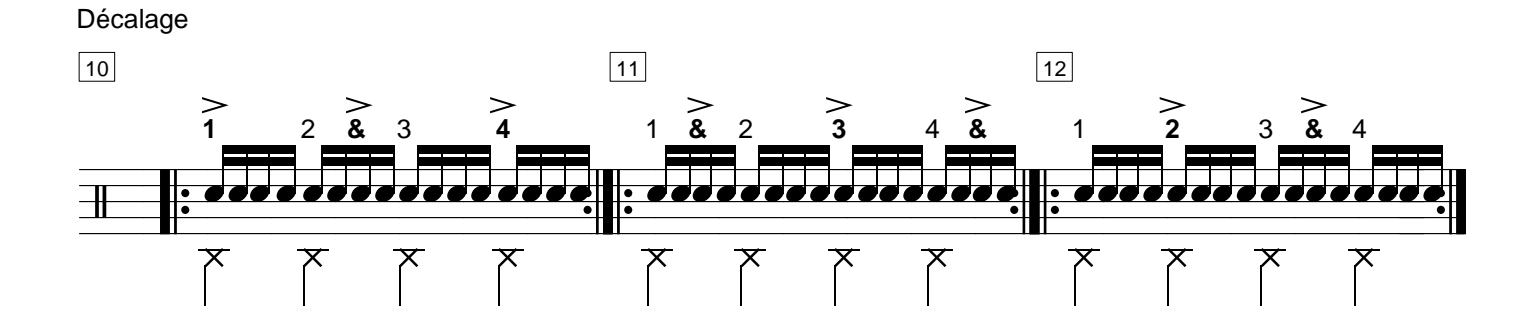

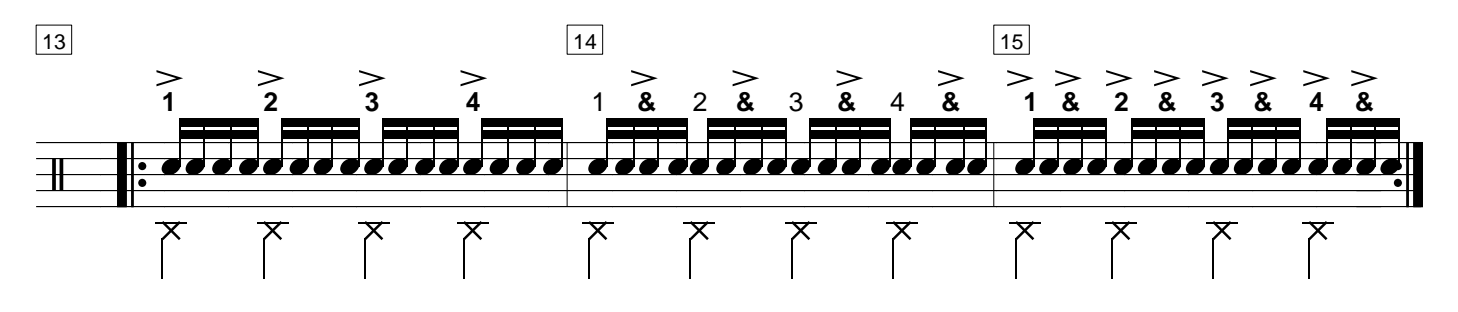

Niveau 2. Page 8. Rufus O'Callaghan. 01 01 2011. http://www.rufusdrums.com